Video Workshop: Impressions of the UNB Fredericton Experience

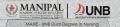

The second

.....

-

P P P P

Impressions of your clinical experience, the city, and campus

- 2-3 minute video for YouTube
- 16 X 9 (landscape orientation), 30 fps, 4K where possible, 1080/HD otherwise

This might include:

- Introducing yourselves, your motivations and hopes
- Highlights (Best experiences)
- Challenges
- Positive takeaways

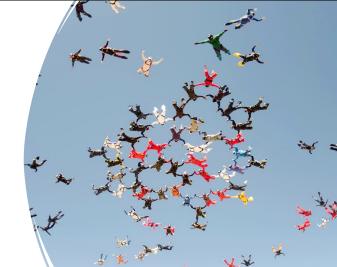

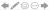

## **Reflection prompts**

- Why did you come?
- What were your first impressions?
- What was your best experience in clinical? In Fredericton?
- How are the people?
- What is it like to be here?
- What will you remember most?
- What are your hopes for the future?

Tailoring your message to your audience

- What do you want to tell your instructors, professors, and hosts?
- What do you want to tell future students?

# Examples in the student voice

<u>https://youtu.be/1cpAaSVHbv0</u> (Harvard University)

<u>https://youtu.be/5ilE1ycdkok</u> (University of Calgary)

• https://youtu.be/0SDmp4Qk6-4 (University of the Arts London)

- <a href="https://youtu.be/TKKeoOt5lgA">https://youtu.be/TKKeoOt5lgA</a> (MAHE / UNB '23 Group 1)
- <u>https://youtu.be/qx10SkPBnOo</u> (MAHE / UNB '23 Group 2)

## Action Plan

- What stories would you like to tell (message + purpose)?
- How will you structure your story – what are the parts, and in what order will they appear?
- Will you use narration, subtitles, music?
- Moving imagery
  - Fictional representations? Documentary images?
  - Which words/sounds will fit with the images you choose?
- Who will assume which role(s)?

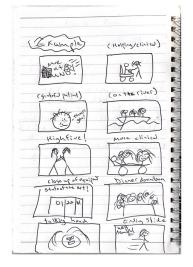

#### Video Structure in shots:

Establishing scene

Reflections ("talking heads")

B-Roll (creative representations of reflections)

Closing scene

Sounds: voice / voice overs, environmental, music

### Roles

- Writing and direction?
- On screen: everyone
- Shooting: everyone
  - Using the gimble: someone...
- Editing?

## Filming: technology

- Camera: leverage resolution (4K / 1080), frame rate (30 / 60 FPS), exposure (locked)
- Light: flatter and illuminate, balance between subject and environment
- Sound: quality control in recording and balance in editing

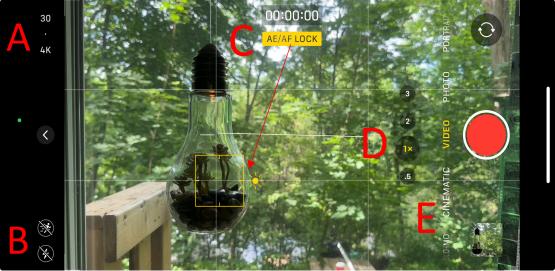

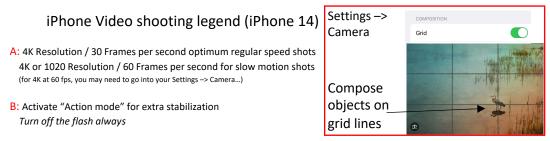

C: Lock Focus and Exposure: With one finger, press on principal object in your shot until exposure and focus are locked (AE/AF Lock); you can then slide the Sun icon up or down to lighten or darken the shot

D: Lenses: Wide angle (.5) is good for expansive scenes, default (1X) for focus on subjects, and the telephoto lens(es - 2, 3) for far away subjects

E: Shooting Modes: Video for regular shooting and slow motion (slowed down in editing), Cinematic for deep subject focus, Slo-Mo for slow motion, Timelapse for transitional scenes of time passing (with fixed or moving camera), and Front Lens for selfie-style

### Filming techniques

- Composing: Intention, focus, depth, balance
- Perspectives: Distance, height, stability
- Movement: Speed, direction, stability

- Rule of thirds: <u>https://youtu.be/izX8EX6eYrM?si=j4MneMcxqQF2s-be</u>
- Boring vs creative B-roll: <a href="https://youtu.be/60ud3sw21Bw?si=sE3ffgQp4LzlyS08">https://youtu.be/60ud3sw21Bw?si=sE3ffgQp4LzlyS08</a>
- Creative gimble moves: <a href="https://youtu.be/sj\_PYRqFsol?si=eFguiqvCHWNbsWjU">https://youtu.be/sj\_PYRqFsol?si=eFguiqvCHWNbsWjU</a>

### Crafting a narrative with shot choices

| Facets of a story                               | Shot options                                                                                                    |
|-------------------------------------------------|----------------------------------------------------------------------------------------------------|
| Where (environment)                             | Establishing (or wide) shot                                                                                                    |
| Who (the subject)                               | Close up                                                                                                    |
| What (drama/actions performed by or on subject) | Long or wide shot                                                                                                    |
| When (time period, at a point in a given story) | -Continuous shot or long take (representing<br>space + time),<br>-Close up of symbolic objects (sun, moon,<br>clock)<br>-see Editing decisions (cuts) |
| Why (internal decisions making of the subject)  | Extreme close up, sequence of other shots explaining back story                                                                                       |

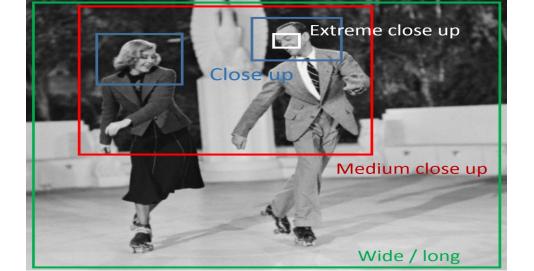

## Learning on the go: shot list for today's prototype

- Establishing shot
- Reflections
- B-Roll

## Weekend team scavenger hunt for B-Roll shots:

- Static and stabilized you/your group (at work, at play), events, destinations, built and natural
  phenomena
  - Low (flip camera so lens is closer to ground), high perspective, wide angle, close-up, etc. Bonus:
  - Match cuts (find the same subject in different locations, composed similarly)
  - Slo-mo (60 fps or more): Capturing a scene straight on, high or low
- In motion:
  - · Hallways, sidewalks, streets, downtown
    - · Tracking: from behind / front / side; high / low; handheld / stabilized (rollers, gimble)
    - Orbiting subjects while stabilized (gimble, rollers, on a rolling chair)
    - Timelapse or Hyperlapse in a busy setting (handheld, tripod, gimble)
    - Gimble on a stick: replicate drone with high or rising shot ideally with foreground objects
    - Slo-mo (60 fps or more) : following a subject eye level or high/low
  - Subjects and objects: push forward, pull back, slide along (handheld, roller, gimble)
- Transitions one of the following:
  - Overlapping gestures: e.g., <u>Finger snap</u>, walking, jumping, etc.
  - Motion shot (bus, taxi, etc.) placed briefly between two location shots
  - Black frame: ending one shot advancing to a black frame, and beginning another receding from it

#### Remember:

- Make room on your phone and upload clips regularly to storage
- Plan for Audio clarity and consistency
- Lock focus and exposure (usually)
- Make sure there is sufficient light on subject add light if need be
- · Compose shots with perspectives and depth in mind
  - Interesting angles and symmetry (use your grid)
  - Shoot high, shoot low,
  - Shoot with a foreground, midground, and background elements for depth
- Practice fluid movements at uniform speed in a single direction;
- How will you stabilize your shots? Action mode, slo-mo, gimble, rollers and props
- For timelapse and hyperlapse, focus on scenes with plenty of subjects moving

# Music and sound effects in editing:

#### Premium Beat

Large archive of artists-supplied music that can be licensed individually (vs subscription) <a href="https://www.premiumbeat.com/">https://www.premiumbeat.com/</a>

#### freesound

Downloadable sound effects under Creative Commons license https://www.freesound.org

#### Uppbeat

Three free downloads a month

https://uppbeat.io